Link to article: <https://discover.claromentis.com/knowledgebase/articles/851>

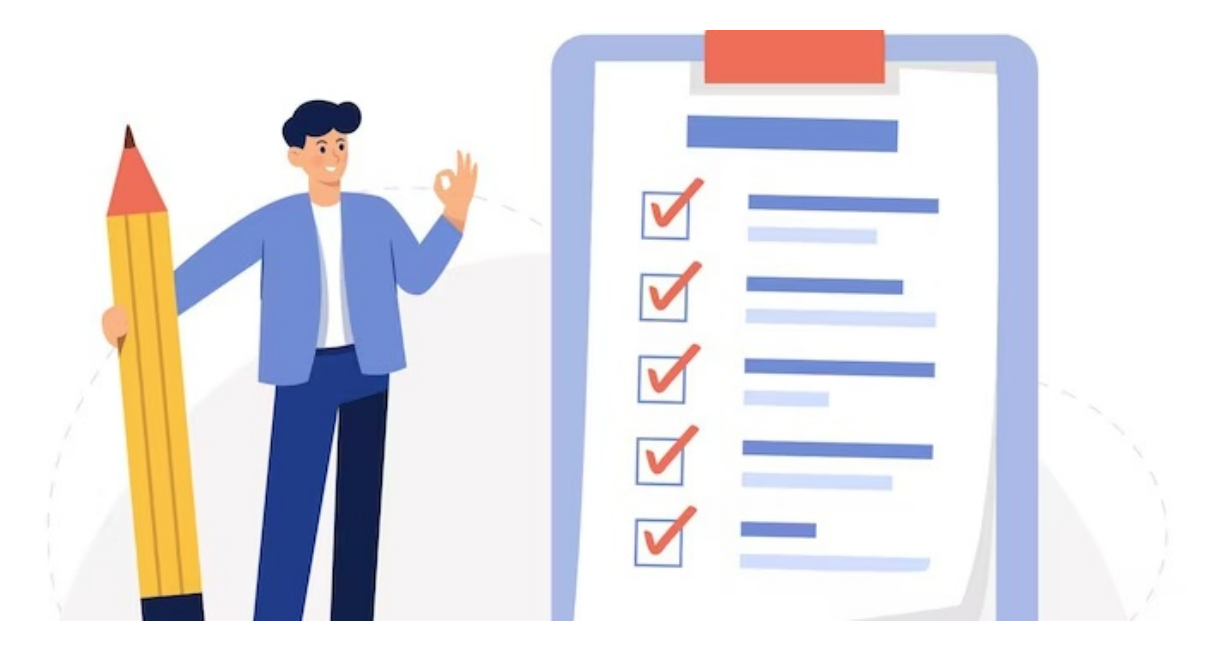

## On-Premise URL/hostname whitelist - upgrades, installations & general functionality

The following only applies if you host Claromentis On-Premise

## Introduction

This short article will outline the hostnames that we require to access via command-line or Powershell during installations & upgrades to the Claromentis platform. We require the following hostnames to be whitelisted by your team to be able to successfully run our scripts. These will only need to be whitelisted if you are restricting internet access on the webserver that hosts the Claromentis platform.

packages.claromentis.net download.microsoft.com packagist.org github.com api.github.com getcomposer.org claromentis.gitlab.io storage.googleapis.com

Please also note these aren't just URL's but in fact hostnames, as we need to access paths within the above URL's to obtain the relevant packages.

## Hostnames we will make calls to for certain functions

The below will only apply if you fully restrict your webserver from contacting external resources. You may find issues with downloading PDF files from the Intranet due to the following hostnames being blocked:

Our software will contact the above when generating PDF files and these will need to be added to a whitelist.

Created on 11 November 2021 by Mike Leggatt. Last modified on 31 January 2024